# Міністерство освіти і науки України Сумський державний педагогічний університет імені А.С. Макаренка

Фізико-математичний факультет

Кафедра інформатики

**ЗАТВЕРДЖУЮ** 

Декан фізико-математичного факультету Каленик М.В. « Str ceinea 2021 p.

# РОБОЧА ПРОГРАМА НАВЧАЛЬНОЇ ДИСЦИПЛІНИ

# **3D-МОДЕЛЮВАННЯ**

перший (бакалаврський) рівень

галузь знань Інформаційні технології

спеціальність 122 Комп'ютерні науки

освітньо-професійна програма Комп'ютерні науки

мова навчання українська

Погоджено науково-методичною комісією фізико-математичного факультету

« 31 » серпние 2021 р. Голова: Одінцова О.О., к. ф-м. н, доц.

 $Cy$ ми - 2021

Розробники:

Юрченко Артем Олександрович - кандидат педагогічних наук, доцент

Робоча програма розглянута і схвалена на засіданні кафедри інформатики Протокол № 11 від «29» гервни 2021 р.

Завідувач кафедри

Семеніхіна О.В., доктор педагогічних наук, професор

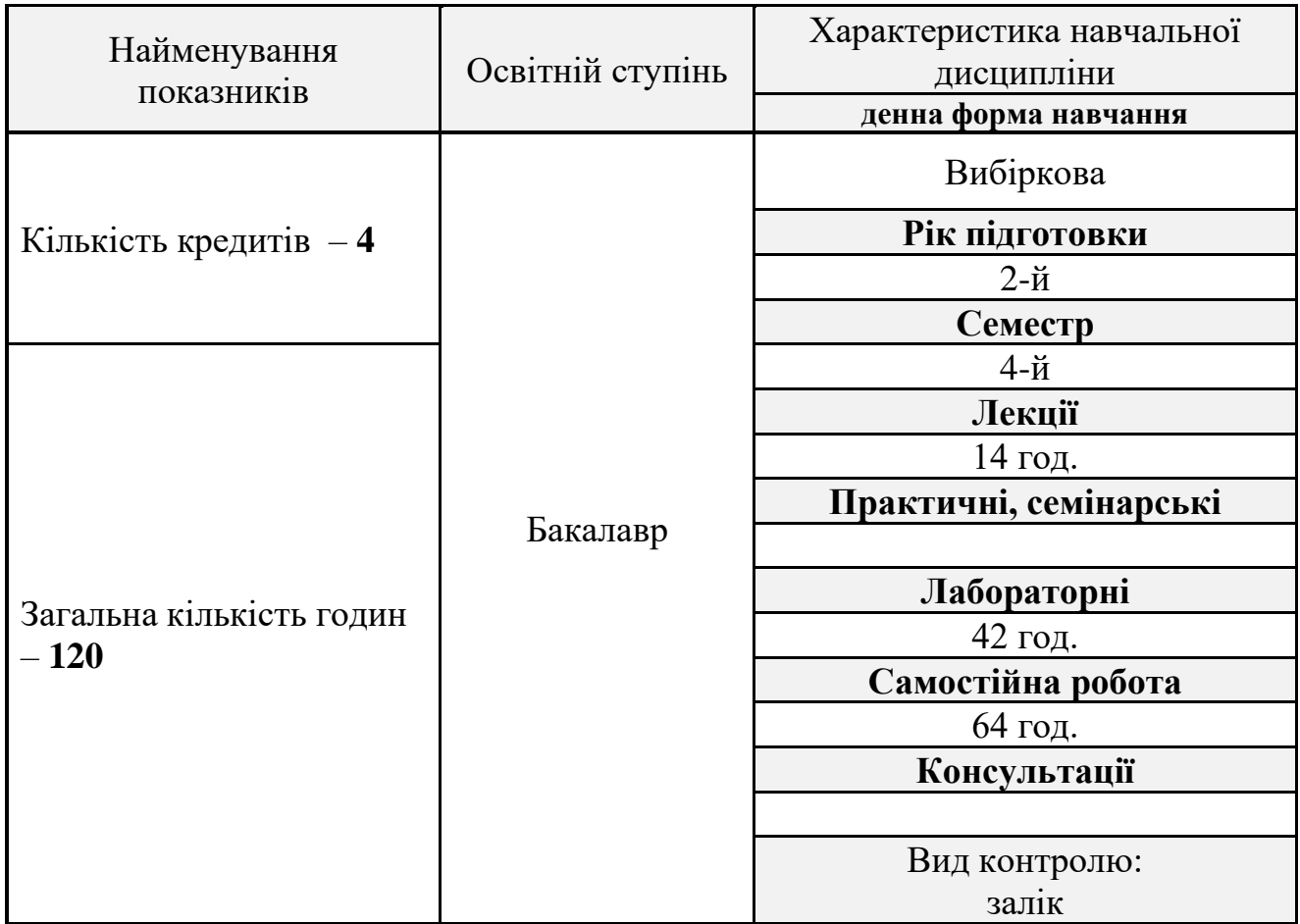

# **Опис навчальної дисципліни**

#### **1. Мета вивчення навчальної дисципліни**

**Метою** викладання навчальної дисципліни є формування в студентів системи знань і практичних навичок застосування спеціалізованого програмного забезпечення для моделювання тривимірних графічних об'єктів.

#### **2. Передумови для вивчення дисципліни**

Опанування дисциплінами та їх окремими розділами:

- інформаційно-комунікаційні технології;
- комп'ютерна графіка.

#### **3. Результати навчання за дисципліною**

За результатами опанування дисципліни студенти **опанують знання:**

- про спеціалізоване ПЗ в галузі 3D-моделювання
- інструменти середовищ для створення 3D-об'єктів

#### **набудуть уміння:**

- моделювати 3D-об'єкти
- аналізувати джерела в галузі 3D-моделювання
- використовувати спеціалізоване ПЗ для моделювання 3D-об'єктів

# **4. Критерії оцінювання результатів навчання**

Викладання курсу ґрунтується на принципах академічної доброчесності, що передбачає: самостійне виконання навчальних завдань, завдань поточного і підсумкового контролю результатів навчання; посилання на джерела інформації у разі використання ідей, тверджень, відомостей; дотримання норм законодавства про авторське право.

 $\mathbf{r}$ 

 $\mathbf{r}$ 

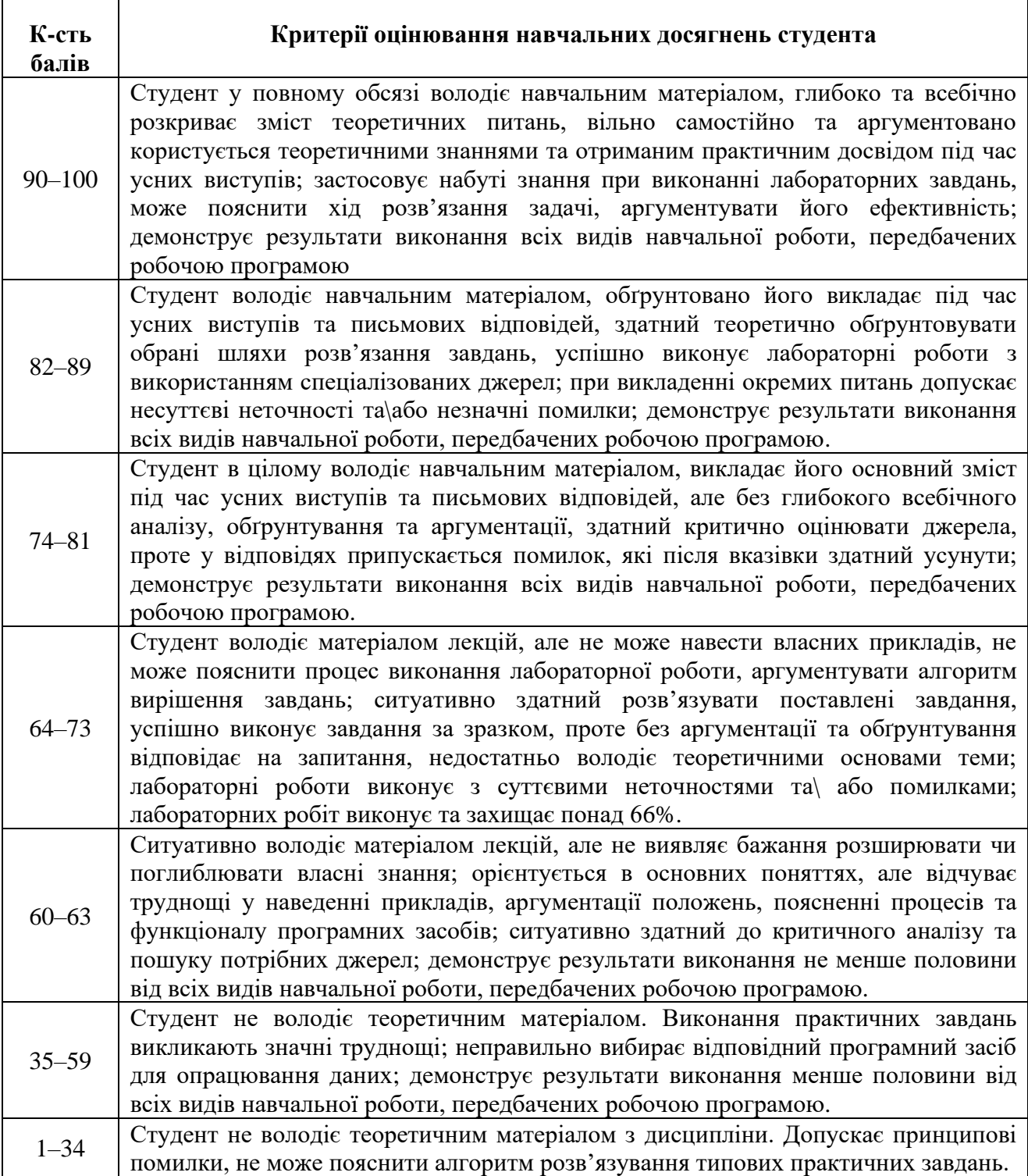

# **Розподіл балів**

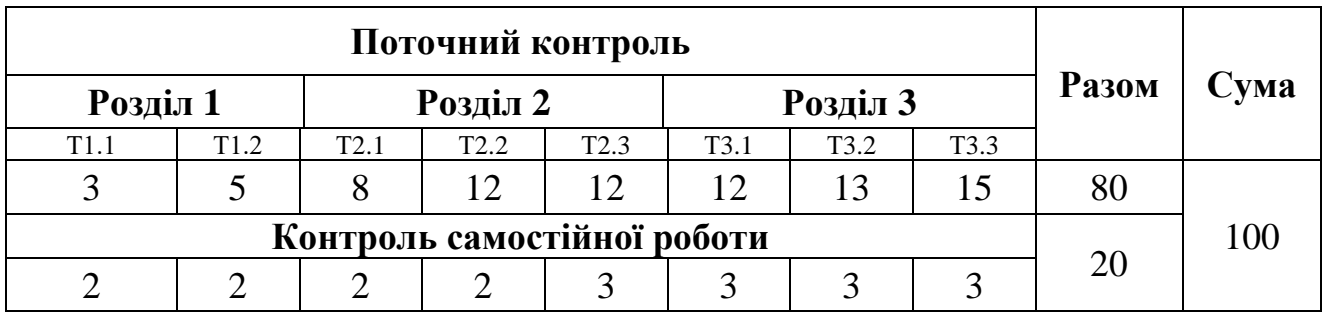

#### **Шкала оцінювання: національна та ECTS**

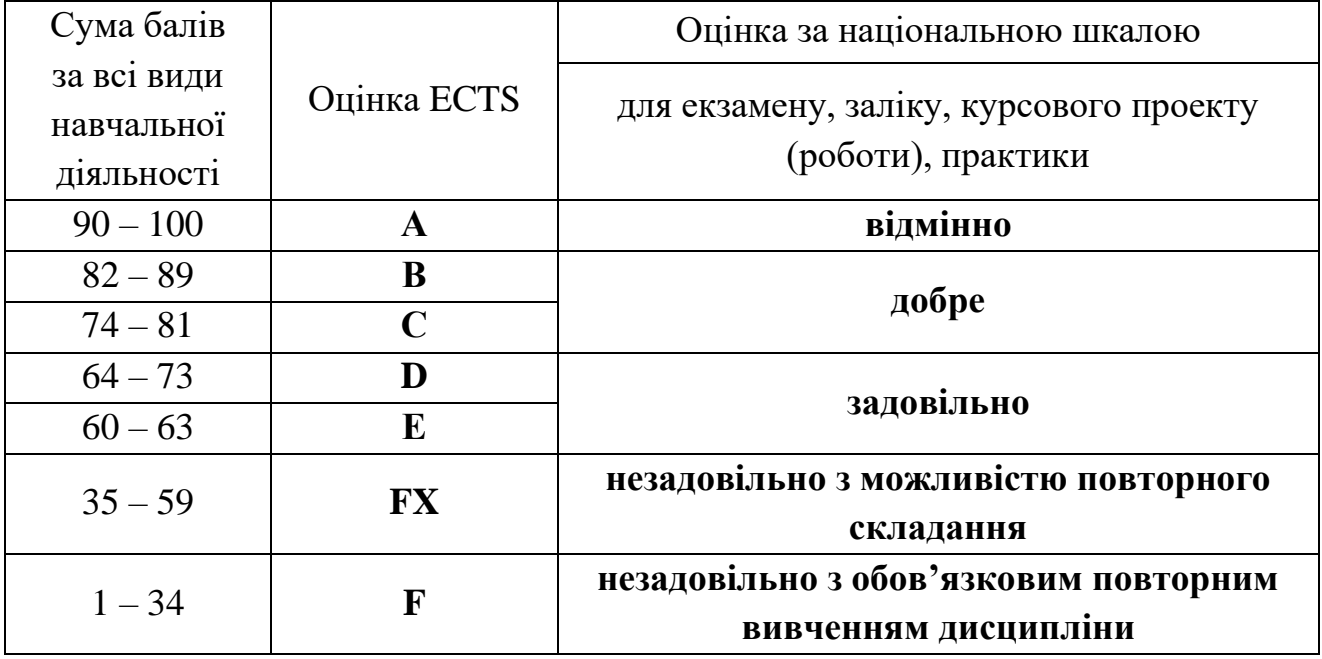

#### **5. Засоби діагностики результатів навчання**

Система оцінювання є адитивною і передбачає накопичення балів за різними видами робіт: виконання лабораторних робіт та їхній захист, комп'ютерне тестування.

#### **6. Програма навчальної дисципліни**

#### **6.1. Інформаційний зміст навчальної дисципліни**

#### **Розділ 1. Основні поняття тривимірної графіки**

- **Тема 1.1.** Вступ. Знайомство з предметом. Поняття 3D-об'єкта та його імплементація. Види 3D-контенту. Використання 3D-об'єктів. 2D та 3D – об'єкти, їх переваги та недоліки.
- **Тема 1.2.** Програмне забезпечення для 3D-моделювання графічних об'єктів. Файли. Налаштування конфігурації видових вікон. Панель з кнопками керування видовими вікнами.

#### **Розділ 2. 3D-моделювання об'єктів**

- **Тема 2.1.** Масиви об'єктів. Радіальний масив. Дзеркальне відображення об'єктів. Групи об'єктів. Шари. Одиниці вимірювання. Сітка координат. Вирівнювання об'єктів. Командна панель. Переміщення в сцену об'єктів з інших файлів. Візуалізація та збереження 3D-зображення. Параметри графічного інтерфейсу.
- **Тема 2.2.** Створення простих об'єктів. Зміна масштабу зображення. Встановлення одиниць вимірювання. Параметри сітки. Параметри зображення. Встановлення прив'язок. Основні команди. Стандартні примітиви. Перегляд сцени у видових вікнах. Рендерінг.
- **Тема 2.3.** Модифікатори. Сплайни, тіла обертання. Виштовхування, фаски, лофтінг. Булева операція віднімання. Булеві операції. Складені об'єкти. Деморфація. NURBS криві. Архітектурні об'єкти.

#### **Розділ 3. Анімація та текстура 3D-об'єктів**

- **Тема 3.1.** Загальні відомості про текстурування у тривимірній графіці. Редактор матеріалів, процедурні карти. Загальні відомості про освітлення в 3D-моделюванні. Освітлення сцени, правила розстановки джерел світла в сцені. Загальні відомості про візуалізацію. Налаштування візуалізації.
- **Тема 3.2.** Тривимірна анімація. Проста анімація в автоматичному режимі. Контролери анімації. Попередній перегляд анімації. Анімація в ручному режимі. Редактор кривих. Звукове супроводження. Пряма кінематика.
- **Тема 3.3.** Анімація з врахування законів фізики. Властивості об'єктів сцени. Анімація сцени. Обмеження на взаємне переміщення об'єктів. Розбиття об'єкта на частини.

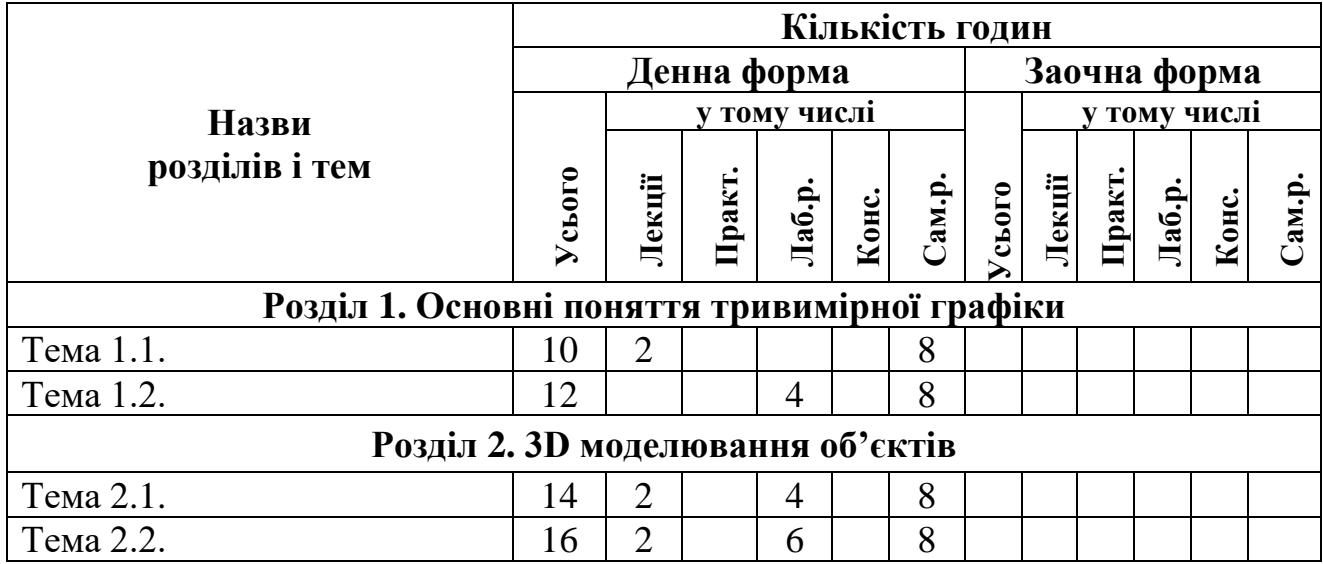

#### **6.2. Структура та обсяг навчальної дисципліни**

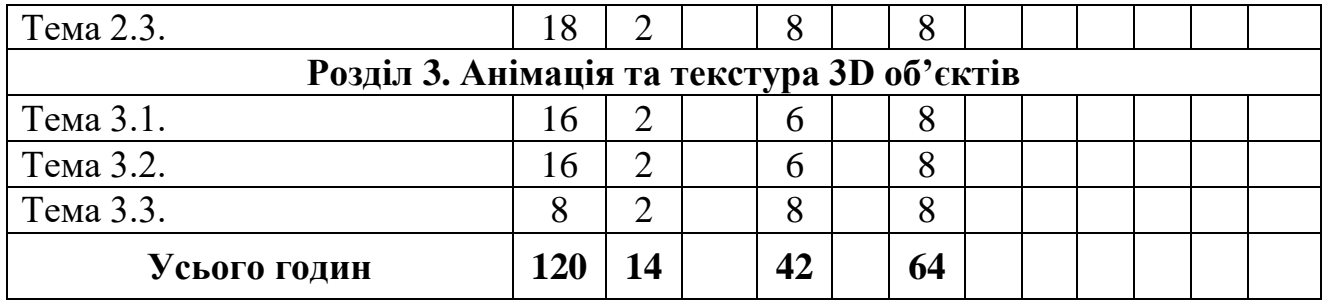

#### **Теми лабораторних занять**

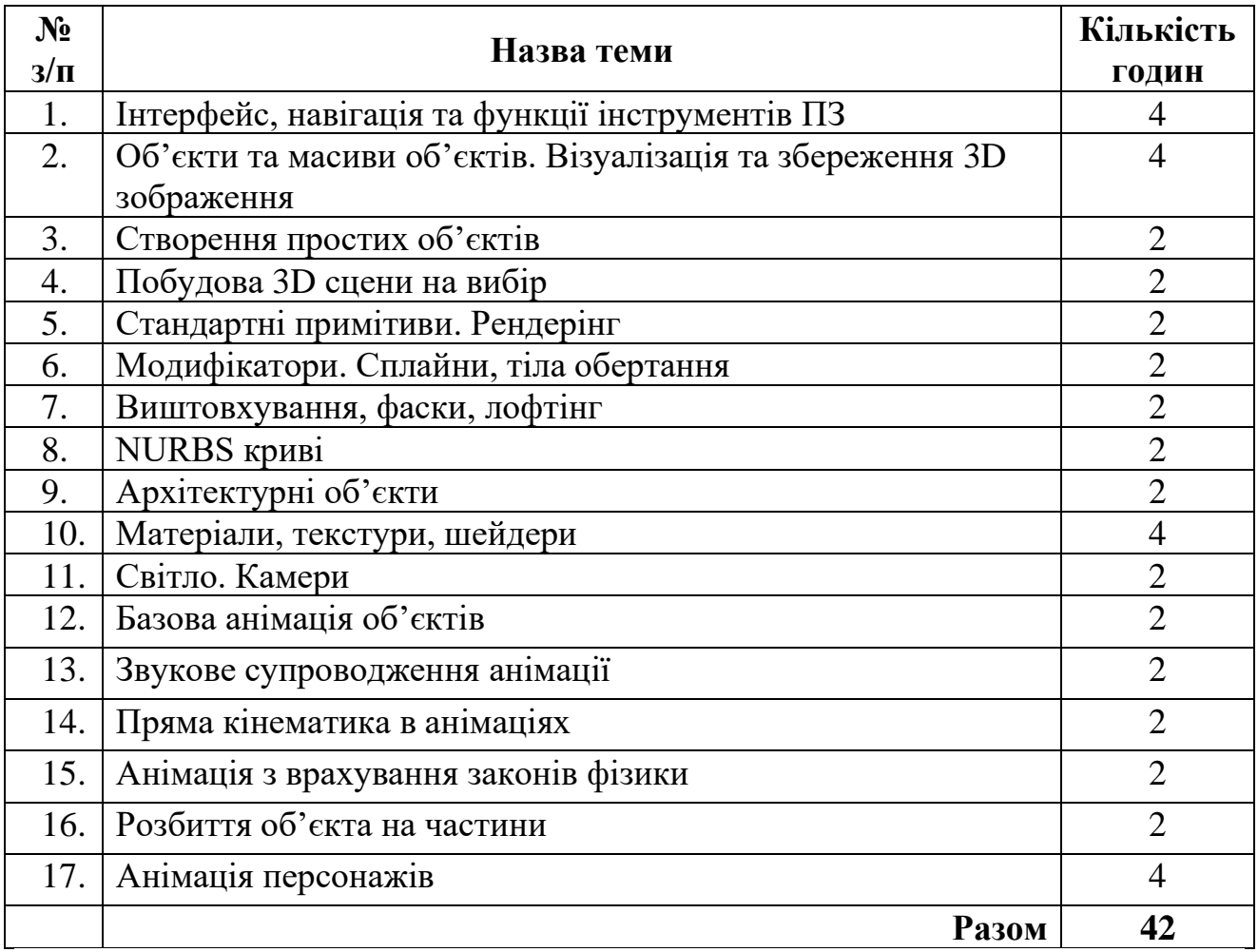

#### **7. Рекомендовані джерела інформації**

# *Основні:*

1. Бойко А. П., Дворник О. В. Комп'ютерне проєктування в середовищі 3Ds Max : навч. посіб. Миколаїв : Вид-во ЧНУ ім. Петра Могили, 2020. 140 с.

2. Зінько Р. В., Топільницький В. Г. Системи 3D моделювання. Навчальний посібник. Львів : Галицька Видавнича Спілка, 2017. 150 с.

3. Комп'ютерні дизайн-технології : навчальний посібник. К.: Центр навчальної літератури, 2019. 180 с.

4. Лотошинська Н. Д., Ізонін І. В. Технології 3D-моделювання в програмному середовищі 3ds Max з дисципліни "3D-Графіка". Видавництво: Львівська політехніка, 2020. 216 с.

5. Мельник О.С. Комп'ютерна анімація та 3D-моделювання: Навчальний посібник. Умань: УДПУ імені Павла Тичини, 2018. 141 с.

6. Основи моделювання в середовищі Blender 2.90 / Автор-упорядник: Сось Юрій Юрійович, вчитель інформатики Дубенської загальноосвітньої школи І-ІІІ ст. № 3. Дубно, 2021. 115 с.

# *Додаткові:*

1. Oscar Baechler, Xury Greer Blender 3D By Example: A project-based guide to learning the latest Blender 3D, EEVEE rendering engine, and Grease Pencil, 2nd Edition. 2020. 658 p.

2. Пічугін М.Ф., Канкін І.О., Воротніков Володимир В.В. Комп'ютерна графіка : навчальний посібник для вищих навчальних закладів. К.: Центр навчальної літератури, 2019. 346 с.

3. Тмєнова Н.П. Комп'ютерна графіка: навч.-метод.посіб. К.: ВПЦ «Київський університет», 2017. 111 с.

# *Інформаційні ресурси:*

1. Blender The Free 3D Creation Suite. URL: https://www.blender.org/

2. Blender / Стартовий посібник. URL: https://uk.wikibooks.org/wiki/Blender/%D0%A1%D1%82%D0%B0%D1%80%D1% 82%D0%BE%D0%B2%D0%B8%D0%B9\_%D0%BF%D0%BE%D1%81%D1%96 %D0%B1%D0%BD%D0%B8%D0%BA

3. Книги 3ds max. URL: http://all-ebooks.com/3dsmax/

4. Підручник з 3D анімації-персонажів. URL: http://ukrbooks.com.ua /kniga834.html

5. Основи 3D моделювання. URL: https://sites.google.com/site/ 3dmodeluvannavanac/home/osnovi-3d-modeluvanna

# **8. Інструменти, обладнання та програмне забезпечення, використання яких передбачає навчальна дисципліна**

Лабораторні роботи проводяться за наявності персональних комп'ютерів з доступом до мережі Інтернет та відповідним програмним забезпеченням (пакет офісних програм, браузери, програми перегляду відео, графічні редактори, редактори тривимірної графіки тощо).